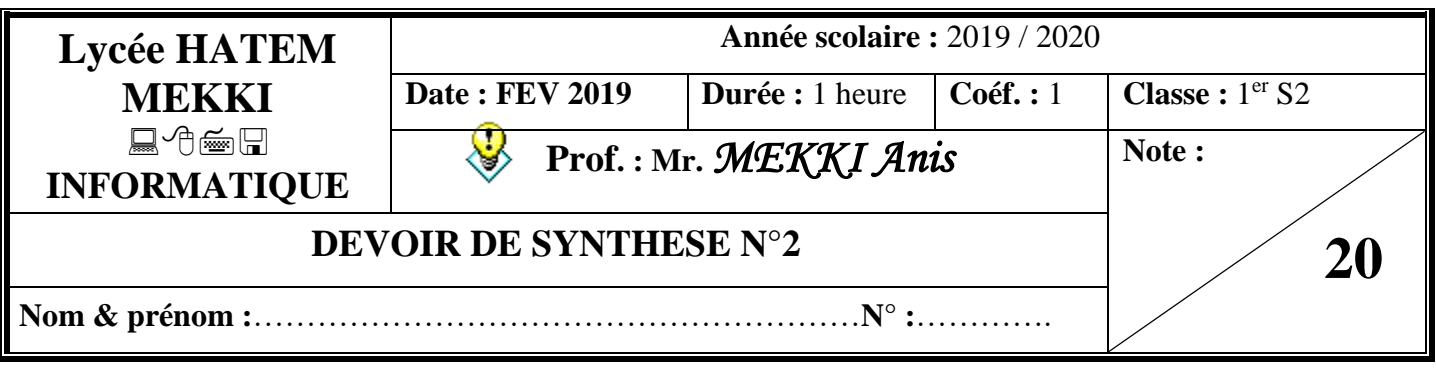

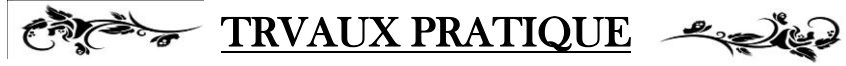

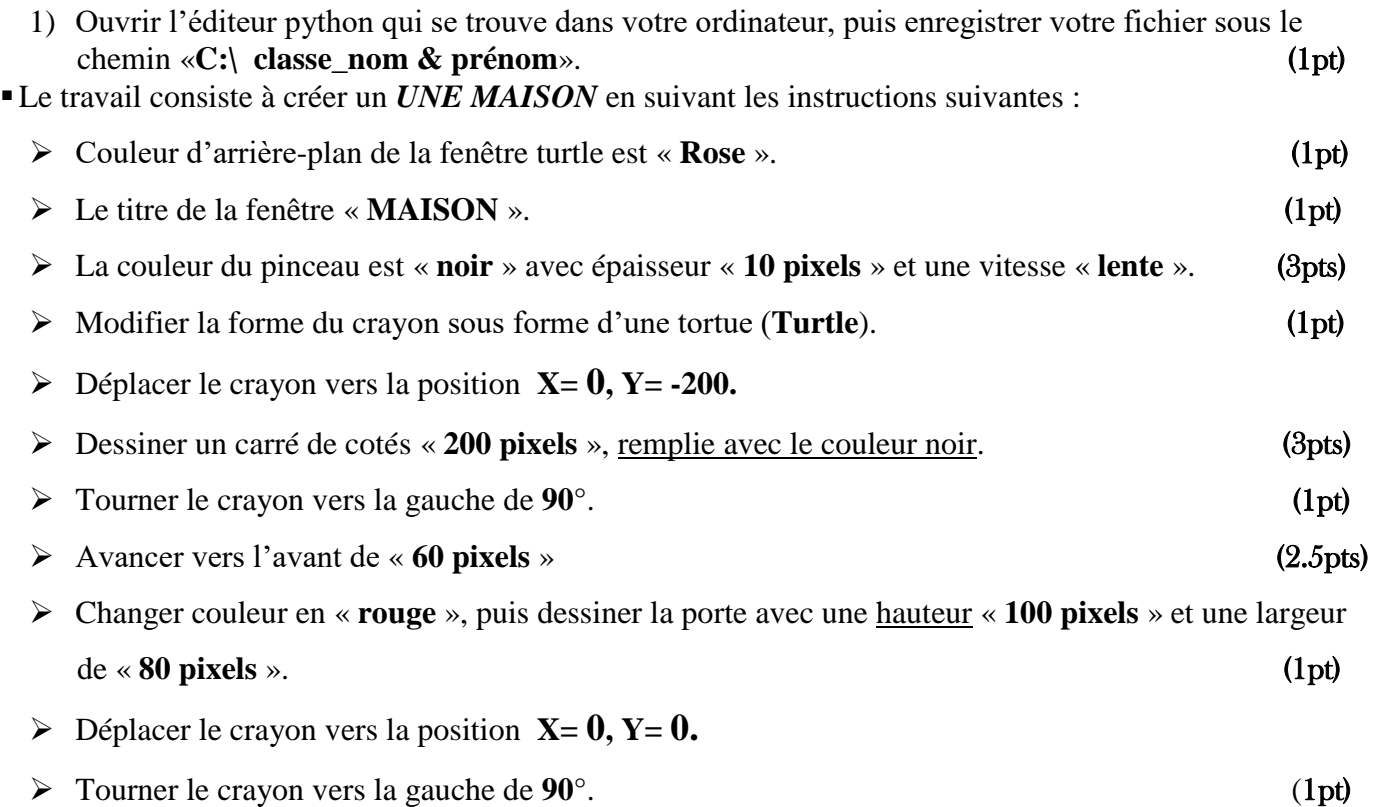

Dessiner un triangle équilatéral de côté « 200 **pixels** »**,** rotation d'angle **120°** remplie en Vert. (2.5pts)

 $-222$ 

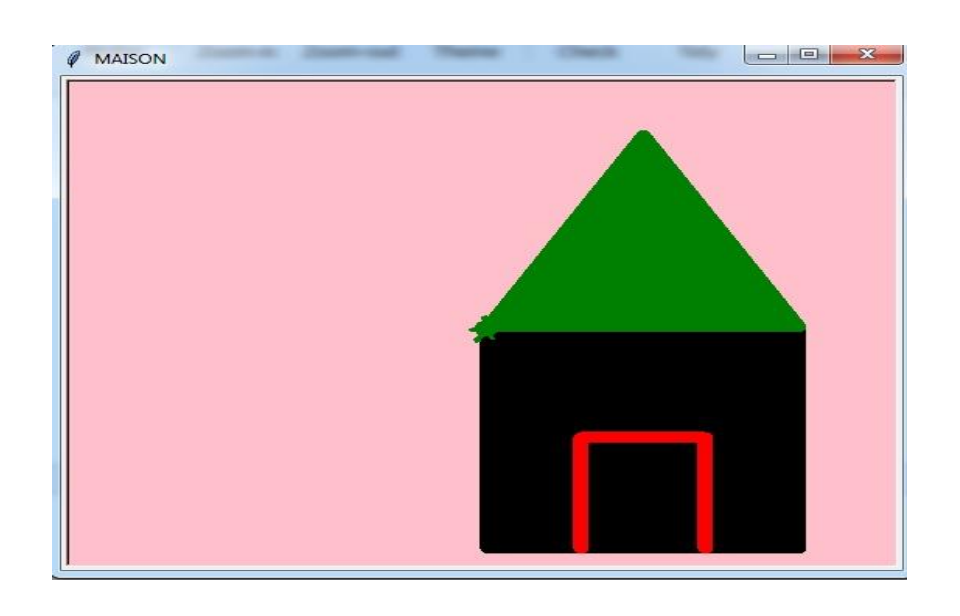

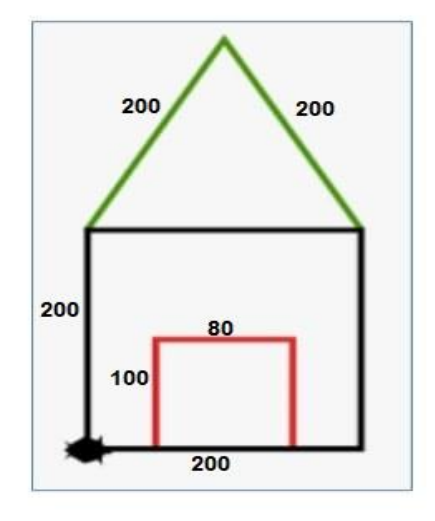